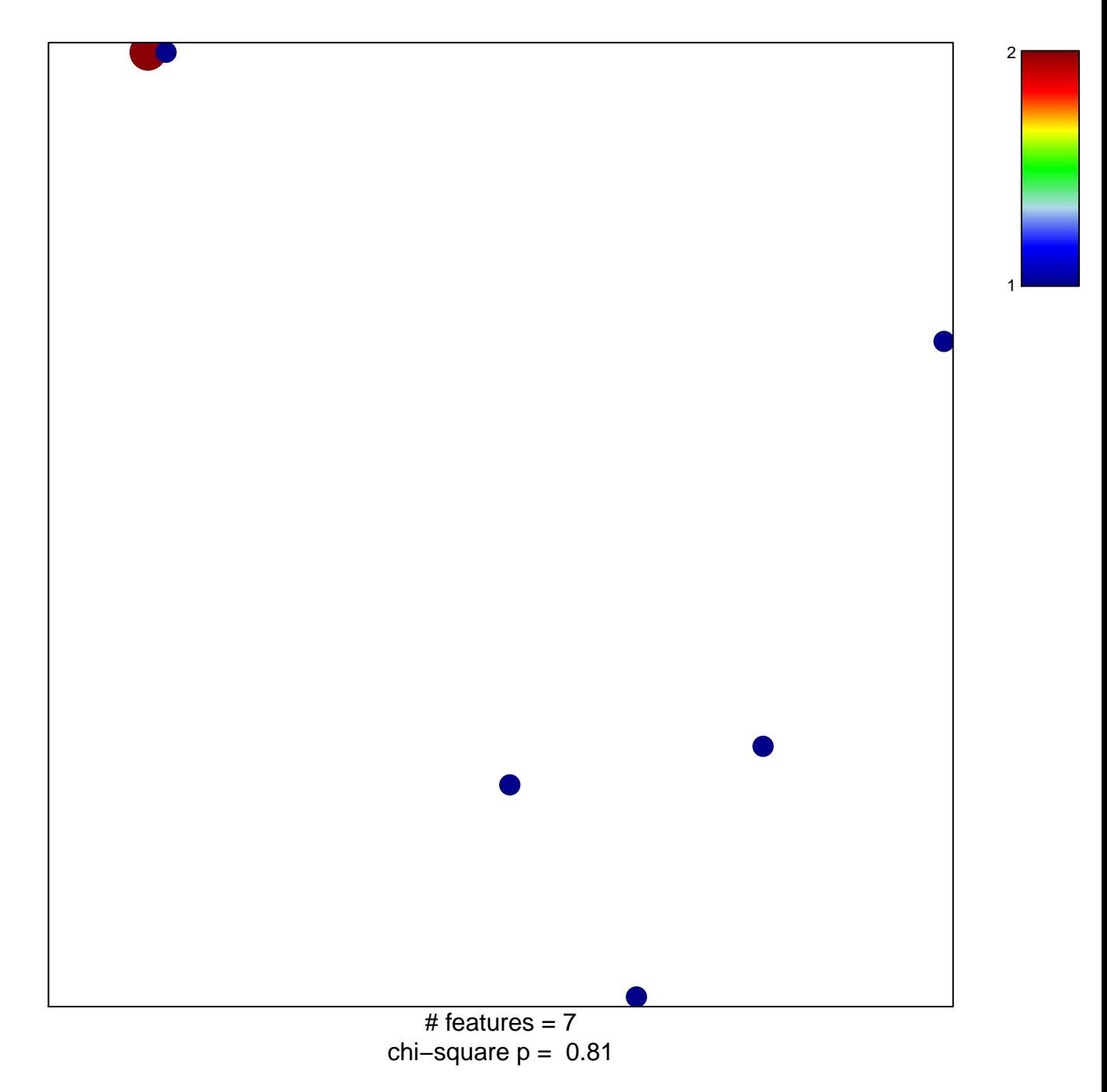

## **GLINSKY\_CANCER\_DEATH\_UP**

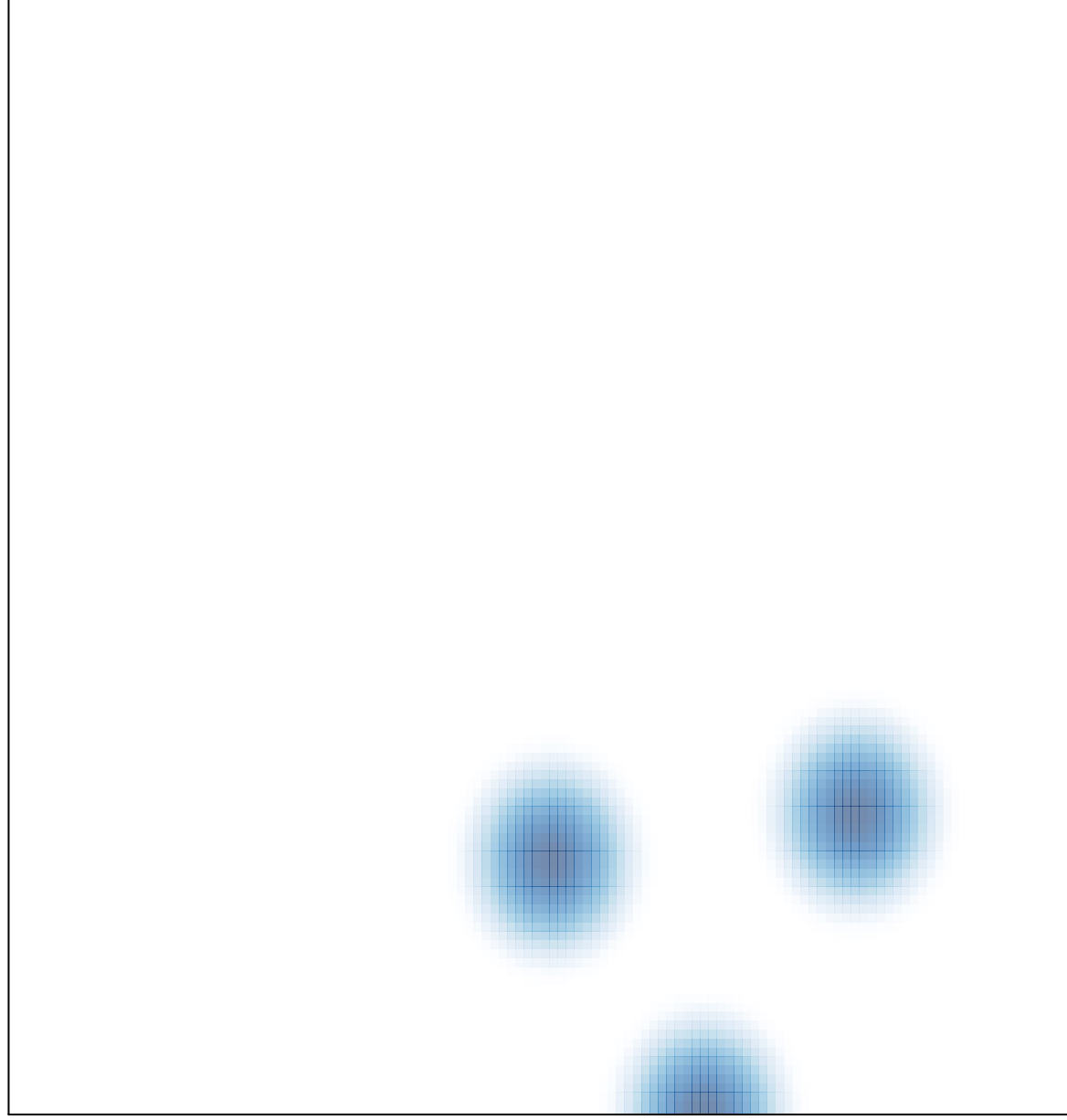

# features =  $7$ , max =  $2$